# **PCASTL Interpreter With Key PC/Windows [2022]**

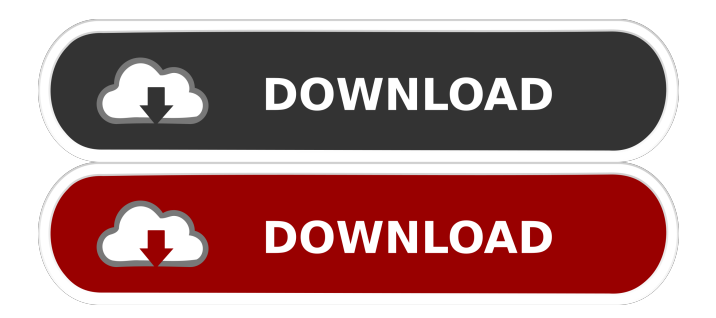

# **PCASTL Interpreter Crack Torrent (Activation Code) [Latest-2022]**

Project Reactor is a software development project management tool for software developers, version control system and virtual machine. The tool is designed to help you avoid the most common mistakes and problems in developing and running your project. Project Reactor is actually an open source tool, and this version contains the following modules: An IDE for project management of Java A reliable and professional version control system for Java project A powerful virtual machine for JVM projects, which includes a compiler. It offers 3 basic versions: professional, standard and student. It supports the following versions of Java: J2SE 6.0, J2SE 5.0, J2SE 4.2, and J2SE 3.2. Project Reactor is not a typical IDE. It is in fact an IDE, but it has a completely different approach to IDE tools. It is one of the most powerful tools available. It is not the typical version control system, which only supports the version control at the code level. In this version, it also includes a J2SE based command line JAR that can be used as a command line tool. Project Reactor provides a JAR that contains a J2SE Runtime that is used to run the JAR. This J2SE Runtime is actually the virtual machine that is used to run JARs. It contains a JAR that includes a J2SE JDK as the only built-in JAR. You can use this JDK to compile J2SE programs. Project Reactor contains a powerful virtual machine, which includes a J2SE Compiler and J2SE Debugger. It supports all the usual methods such as debugging, profiling and memory management. Project Reactor includes all the support packages for J2SE 6.0 Project Reactor is intended for both beginners and experts. It is not only for programmers, but also for developers, students and business users. Project Reactor is a very powerful tool. It is an open source tool, and it can be downloaded from the web site. Pragmatic Studio Pro is a complete development tool suite for Java. It includes an Eclipse based IDE, a powerful Java debugger, a Java Reflection plugin, an Ant based build tool, and support for multiple platforms. Pragmatic Studio Pro

# **PCASTL Interpreter Crack + Product Key**

You can use the KEYMACRO macro to generate complex ASM code at compile time. For this purpose, you can use the macros "asd", "arm", "cog" and "coge" as the programming language. INSTALLATION: To install a debug version you have to choose a run.bat or run.sh file. Make sure to place the file in the same directory where the project is located. If the run.bat or run.sh file is in the same directory of the.EXE file, then you only have to double click the run.bat or run.sh file to start the program. Otherwise, you have to start the program through "cmd" or "powershell". See also the run documentation. At the time of the release the program could be used without installer. If you want to be able to start from the folder with installation files, you must use the -uninstall command line option. You can use the "-T" and "-L" command line options to specify the type of data the macros expect. The "-L" option can be used to pass a list of libraries to link against, but it is also possible to use an environment variable to store the path to the libraries. This is much more flexible. For example, you could have a list of library paths on the %PATH% variable, then the "-L" option would be "-L\$(%PATH%)". To use the macros, you must first create a function. A function must have a name and has to start with the "func" keyword. You can then insert into the function any of the macro functions. Note that these macros are functions, so you can use their name as it appears in the code. After creating a function, you can test the macro by starting the run.bat or run.sh file. You can also debug the function to test the macro before running the file. You can use the macros in the following way: func name [arguments...] In the function "name", you can use any of the macro functions without the "func" keyword. If you use this method, you will find that the "name" function does not appear in the compiled assembly. func name [arguments...] [newname] In the function "name", you can use any of the macro functions, including the "func" keyword. If you use this method, 77a5ca646e

### **PCASTL Interpreter Crack + [Mac/Win]**

This package allows you to run and test programs in the CPASTL Interpreter. This package includes the interpreter itself. Description: The Sieve of Eratosthenes allows you to compute the prime numbers up to the specified limit. It's based on a sieve which can be built by using simple loops. The package includes a sample program to show you how to construct the sieve. Description: This package contains the implementation of a simplified version of the spade auction game and the 2-Player Spade Game. The game has two players, a dealer and a bidder. The aim of the dealer is to seat the bidder with a pair of the best and not already-occupied cards and to keep the cards he doesn't seat in a pile. The dealer wins if he makes an unbroken pair of better and not already-occupied cards. The bidder wins if he clears the pile. Description: This package contains implementations of the Bayes' Rule, the Markov Chain, and the Hidden Markov Model. The implementation of the Markov Chain is based on the Markov Chain Extension with Templates. In order to give a smooth compilation time, this extension is kept in template form. The Markov Chain implementation supports the prediction of the next state by using a Hidden Markov Model. Description: This package contains a sample program that allows you to implement a non-blocking consumer with exponential back-off. This program implements the class Consumer that allows you to add and remove items from a queue. It has two members. The add method and the remove method. The add method adds a new item to the queue. The remove method removes the item from the queue. The parameters that can be used to control the behavior of the add and remove methods are: Description: The modular pattern helps us to decouple our code by breaking it down into independent modules. This is one of the most important OOP principles to follow. The internal structure of a module is so often hidden from the code and, therefore, not managed. There are many ways to do this. In our case, we will use a "class module". A class module is an object that contains data and functions. We will use a class module to implement an object and then instantiate the class module in order to use it. Description: We can't say that mobile applications have become more and more important over the past years. Not to forget that the majority of mobile devices

#### **What's New in the?**

Key Features of PCASTL: · Interpreter and compiler. · Compilation is available, but the interpreter is more convenient. · The interpreter is available on Microsoft Windows and Linux. · A debugger is also available for Visual Studio and Eclipse. · A command-line interface is available. · Runtime error messages are provided. · Object-oriented features. · Documentation. · Import of external libraries. · Local constants (intrinsics). · The custom operators are available. · A large set of operators is also available. · Optional object-oriented language features. · Embedded array support. · Dynamic memory allocation. · Macros. · OpenTAP version. How to Install PCASTL Interpreter on Your Computer Extract the archive in the download folder. Open the program.exe file to start the interpreter. As we have already mentioned, the PCASTL interpreter is available on Windows and Linux systems. Also, we have developed the interpreter for Visual Studio and Eclipse. Thus, in the respective download package, you can find: a file pcastl\_v1\_0.msi. This is the Visual Studio or Eclipse installer. a file pcastl\_v1\_0.zip. This contains the interpreter for Visual Studio and Eclipse. It is not necessary to install the interpreter on a Linux system. a file pcastl v1\_0\_debug.msi. This is the debugger for Visual Studio and Eclipse. a file pcastl\_v1\_0\_debug.zip. This contains the debugger for Visual Studio and Eclipse. It is not necessary to install the debugger on a Linux system. a file pcastl\_v1\_0\_commandline.msi. This is the command-line interpreter. It is not necessary to install the interpreter on a Linux system. a file pcastl v1\_0\_commandline.zip. This contains the command-line interpreter. It is not necessary to install the interpreter on a Linux system. a file pcastl v1\_0\_vstudio.msi. This is the Visual Studio or Eclipse installer. a file pcastl v1\_0\_vstudio.zip. This contains the Visual Studio or Eclipse installer. · Eclipse: Extract the archive in the download folder. Launch the Eclipse IDE, select File -> Import. In the "Select type of import:" field, choose "Existing projects into workspace". In the next window, select "Select root project directory" and "Select archive file". Finally, select "Finish" to import the project into Eclipse. · Visual Studio: Extract the archive in the download folder.

## **System Requirements For PCASTL Interpreter:**

\* 2GB of free space in the hard disk for installation. \* Mac mini or iMac with Intel Core 2 Duo processor. \* 2 GB of free memory (RAM) \* A DVD drive. Visit our web site: Try Demo Without Registration: Demo of the product:

Related links:

<https://foame.org/home/wp-content/uploads/2022/06/reWASD.pdf> <http://madshadowses.com/usb-for-remote-desktop-5-0-4-crack-pc-windows-latest-2022/> <https://www.slaymammas.com/xp-firewall-control-widget-crack-activation-code-3264bit/> <http://www.fuertebazar.com/2022/06/06/mp3nity-4-2-0-product-key-full-for-windows-final-2022/> [https://waappitalk.com/upload/files/2022/06/JDxMkEoQhfyWDhP2kwwW\\_06\\_d84edae508218eb9f43cb7de511b36be\\_file.pdf](https://waappitalk.com/upload/files/2022/06/JDxMkEoQhfyWDhP2kwwW_06_d84edae508218eb9f43cb7de511b36be_file.pdf) <https://onlineshopmy.com/wp-content/uploads/2022/06/jesgray.pdf> [https://attitude.ferttil.com/upload/files/2022/06/xW1RNdVUnhP3i9A4HsKb\\_06\\_d84edae508218eb9f43cb7de511b36be\\_file.pd](https://attitude.ferttil.com/upload/files/2022/06/xW1RNdVUnhP3i9A4HsKb_06_d84edae508218eb9f43cb7de511b36be_file.pdf) [f](https://attitude.ferttil.com/upload/files/2022/06/xW1RNdVUnhP3i9A4HsKb_06_d84edae508218eb9f43cb7de511b36be_file.pdf) <https://wakelet.com/wake/sN35XuEZo98GlpiCMMBCX>

<https://herbariovaa.org/checklists/checklist.php?clid=16403> <https://socialshubhi.com/wp-content/uploads/2022/06/tammjays.pdf>